要在手机上下载新版本的BG app来交易狗币,可以按照以下步骤进行:

 打开手机的应用商店,例如App Store或Google Play Store, 在搜索栏中输入"BG app"来查找并找到该应用, 点击"下载"或"安装"按钮 来下载并安装应用到您的手机上,安装完成后,打开BG app。

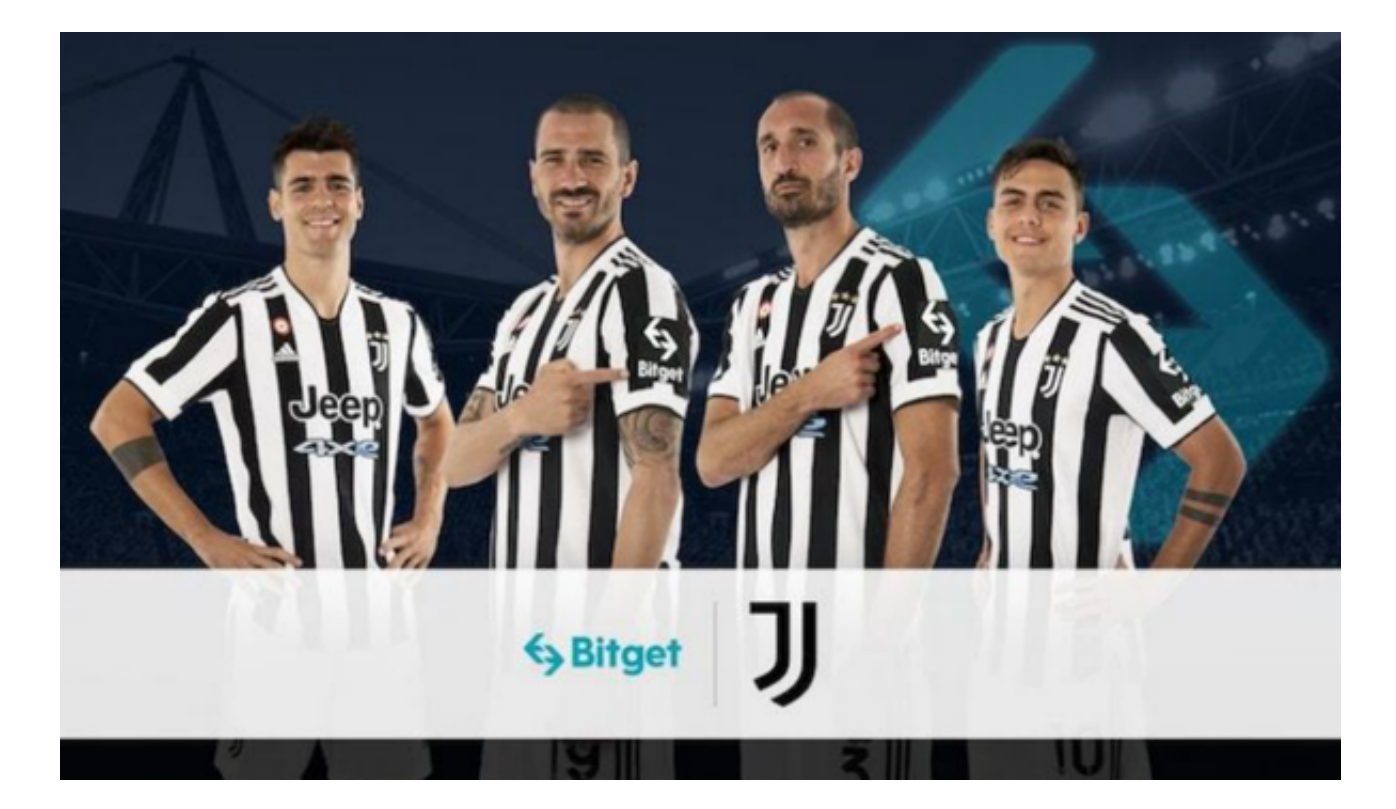

创建一个新的账户,提供所需的信息,并设置密码,登录您的账户后,点击"交易 "或"市场"选项,浏览可用的狗币交易对,选择您想要交易的狗币交易对,并选择购 买或出售的数量,确认交易细节并进行交易。

 请注意,这是一个一般的流程指南,具体过程可能会有所不同,根据应用的不同 ,步骤可能会有一些变化。在安装和使用任何应用之前,请确保您已经查明它的可 信度,并理解其中的风险和责任。

 Bitget总部位于新加坡,是全球性的数字资产衍生品交易服务平台。Bitget交易网 站是正规的,公司业务包括期货合约、现货交易及全球OTC等。Bitget在日本、韩 国、加拿大等地设有分部,目前全球累计注册用户超90万,合约交易量稳居全球前 五。2020年7月Bitget完成韩国顶级游戏公司SNK领投及顶级资本安澜资本跟投的 千万美金B轮融资,目前估值10亿美金。

Bitget合约种类齐全,币种丰富,目前可支持正向合约、反向合约,拥有8个币种

,14个交易对。专业的量化工具与多元的交易策略完美结合,才能产出更好的效益 。就量化工具而言,Bitget早已接入了万能API模块库CCXT等第三方平台。

 Bitget交易平台深度非常好,据TokenInsight官网最新统计衍生品交易所流通性B itget排名第四。目前Bitget BTC/USDT合约稳定的成交量在2千万张以上,交易深 度使盘口价差持续稳定在0.5美元以内。非小号数据显示, Bitget BTC/USDT交易量稳居前五。

 在任何时候,保护投资者的资产安全是Bitget的首要任务。Bitget使用的钱包有多 重物理隔离,支持专用多重签名,他们还提供实时分享分析、用户认证以及反洗钱 等风险控制。不仅如此,为了保证用户的数据安全,Bitget采用了全生命周期数据 加密、静态/动态敏感数

据脱敏处理,还有数据泄漏智能预警等功能,只为让大家放心交易。

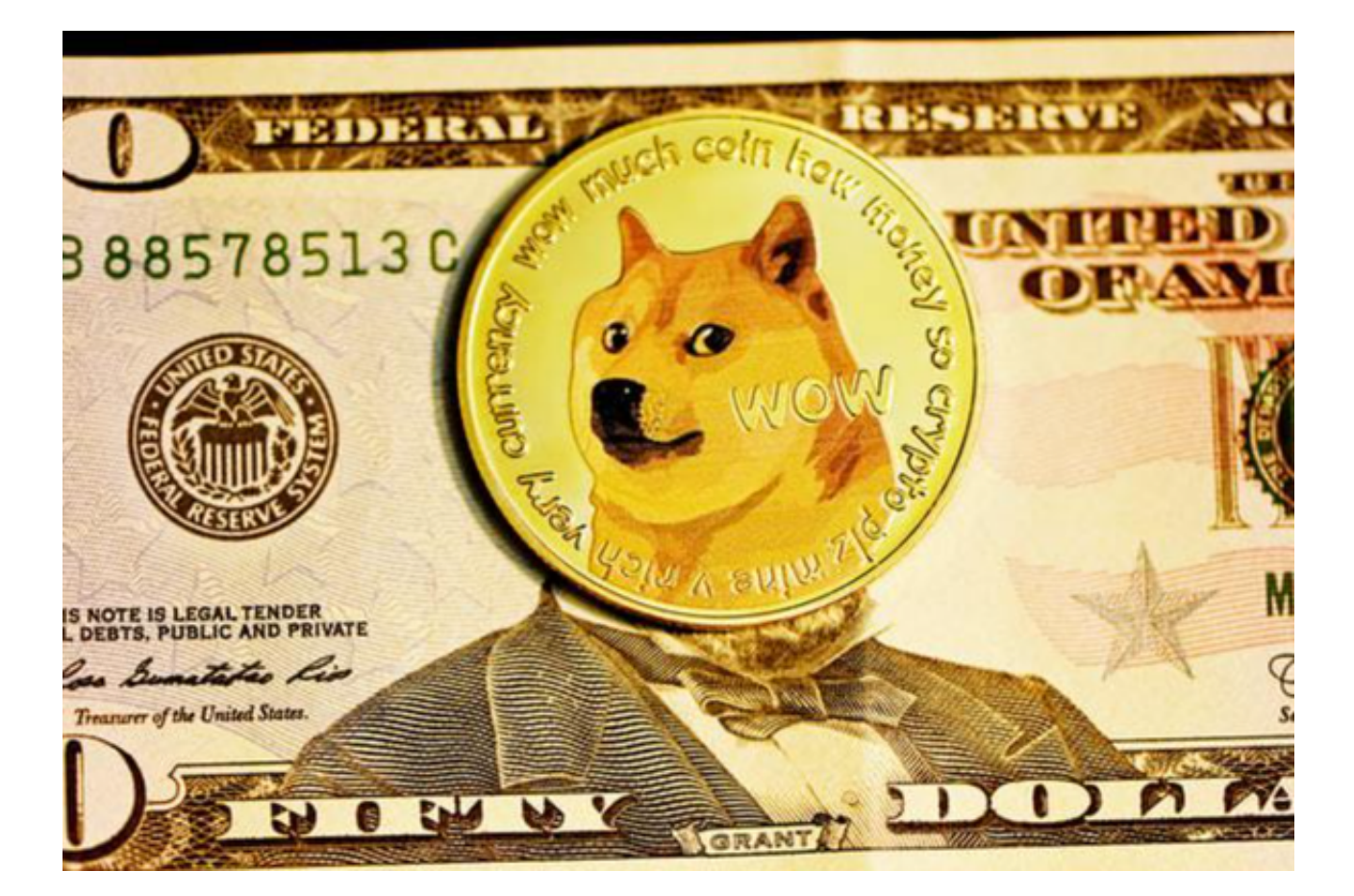

 对于投资者来说,在手机上Bitget新版本APP即可,使用您的手机浏览器打开Bitg et官方网站,在页面底部可以找到APP下载区域,或者直接在搜索引擎中搜索 "bitget app下载" 也能找到下载链接。